## Forms Library- User Workflow

Created on 11 Oct 2018

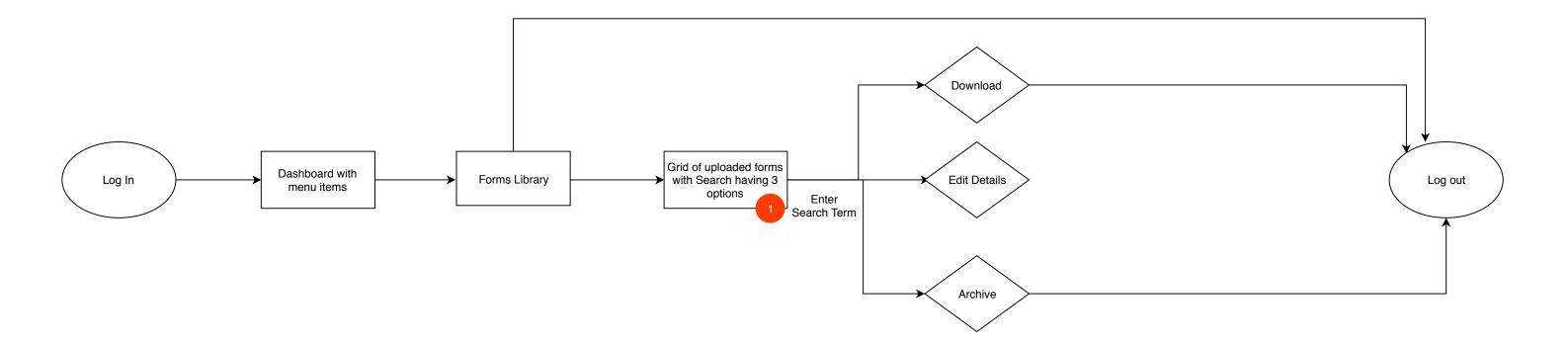

## Grid will cover the following details:

- Form Name (on clicking, we have edit option)Description
- Creator/Sender,
- Signer
- Uploaded date
- Uploaded by
- Valid from and to
- Type of document Action (Download / Resend / Delete / Archive)
- Open, Partially Signed